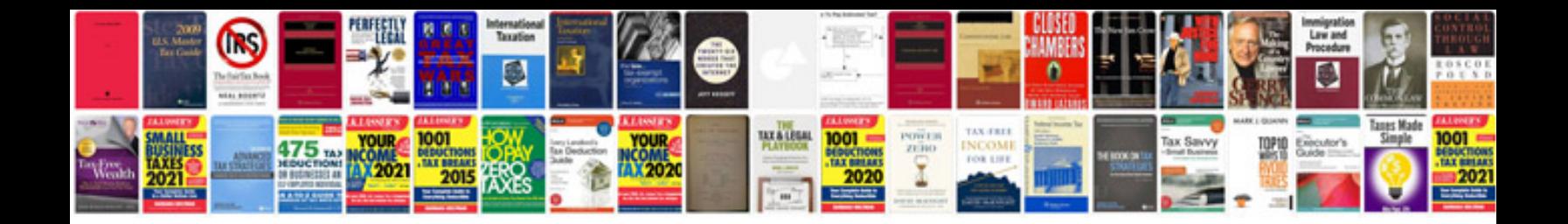

**Breville br1 manual** 

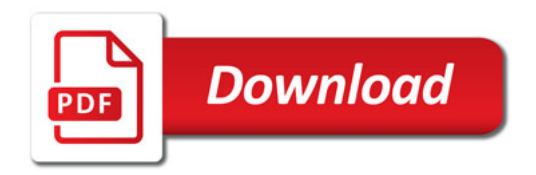

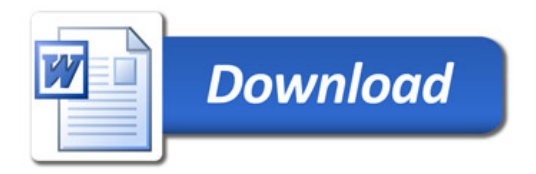